## *Additional inspiration: Airtable*

## https://support.airtable.com/hc/en-us

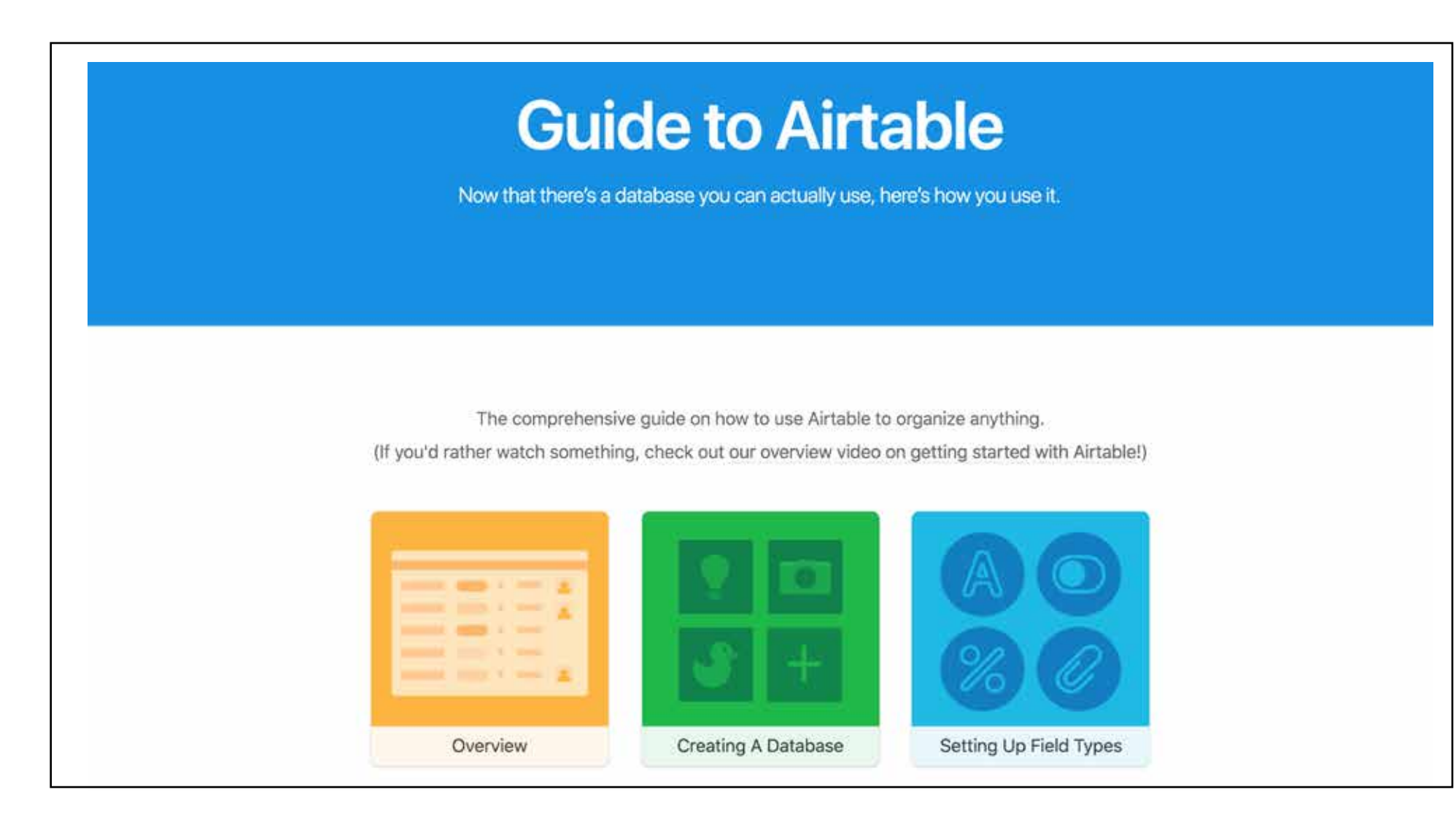

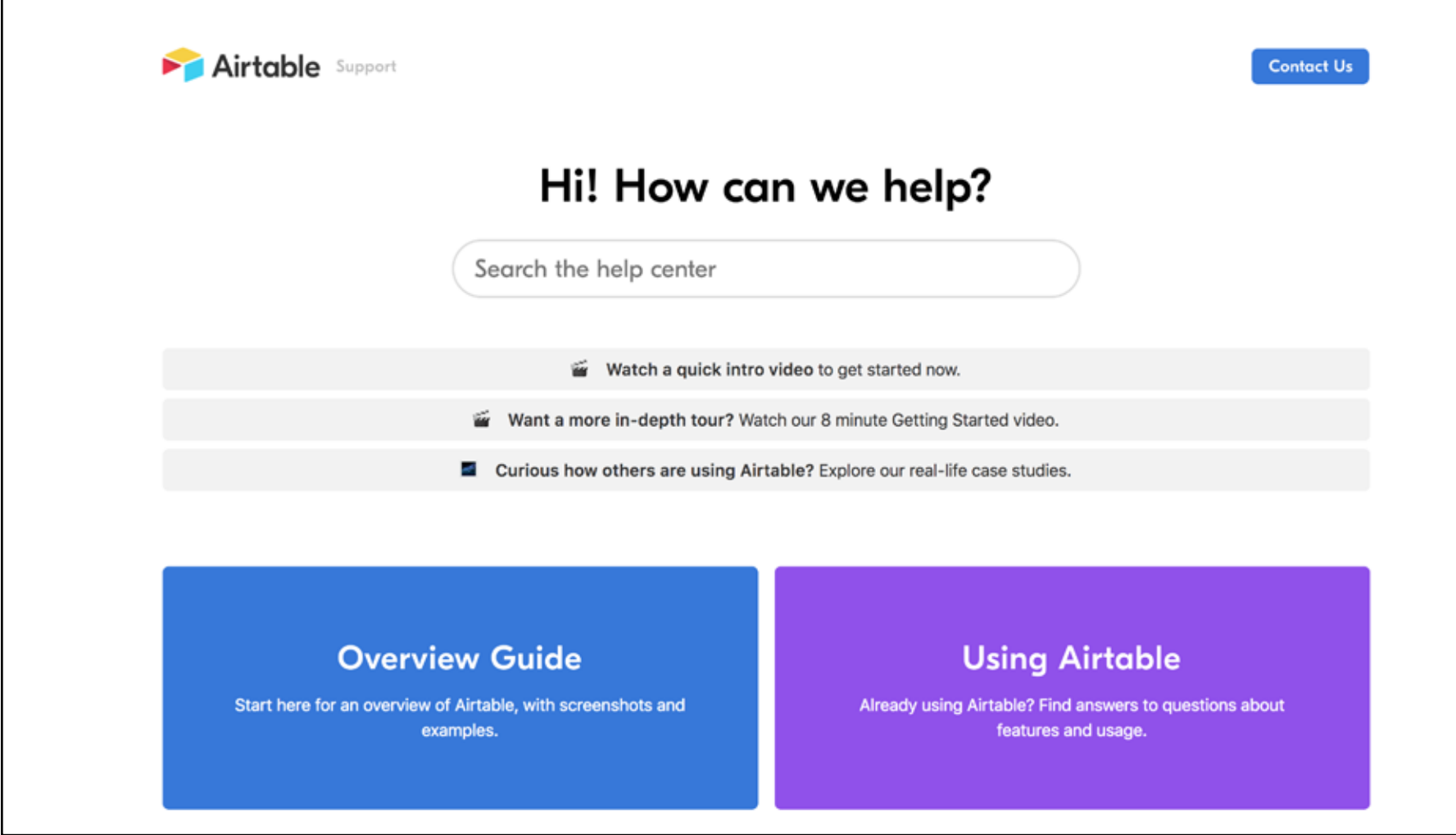

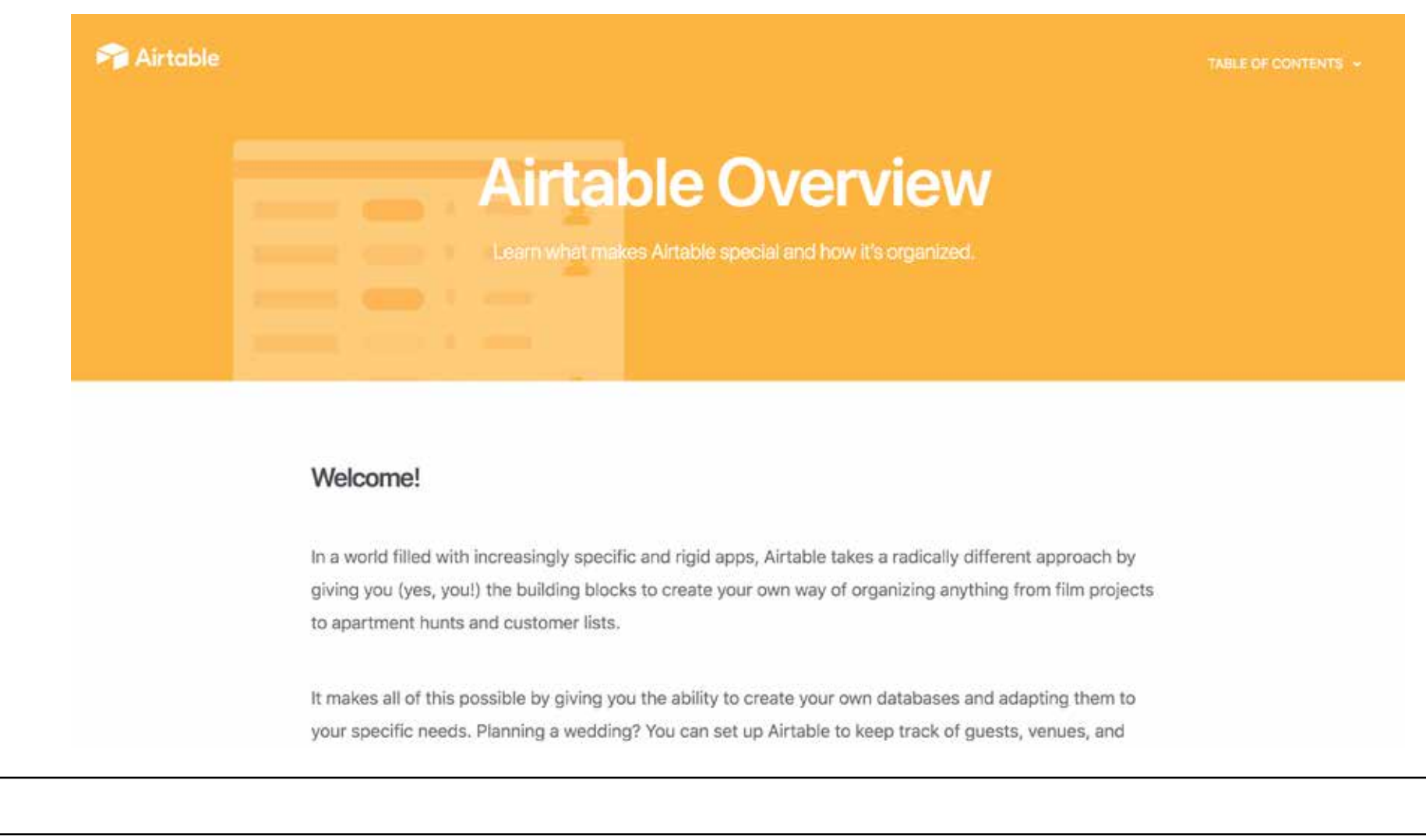

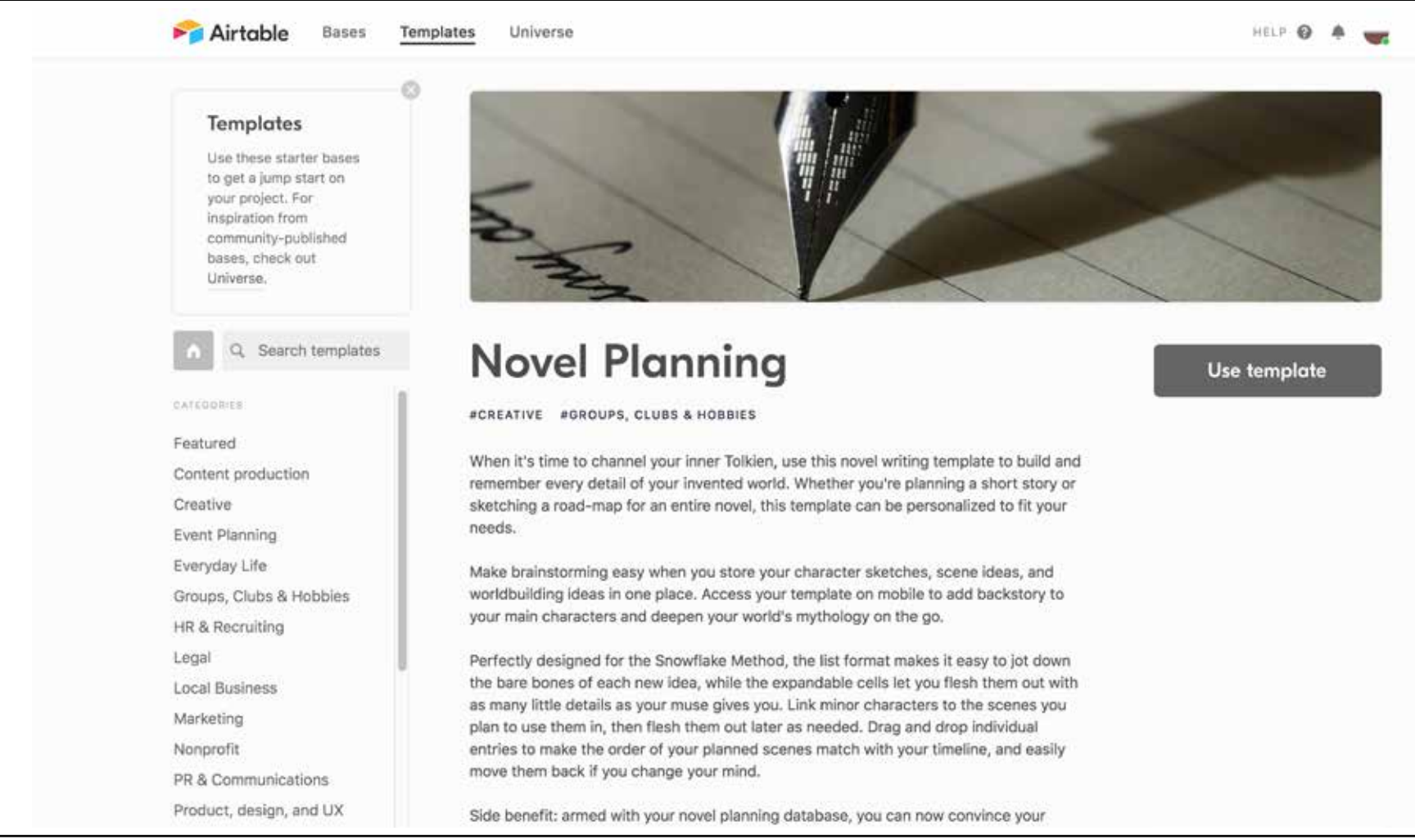

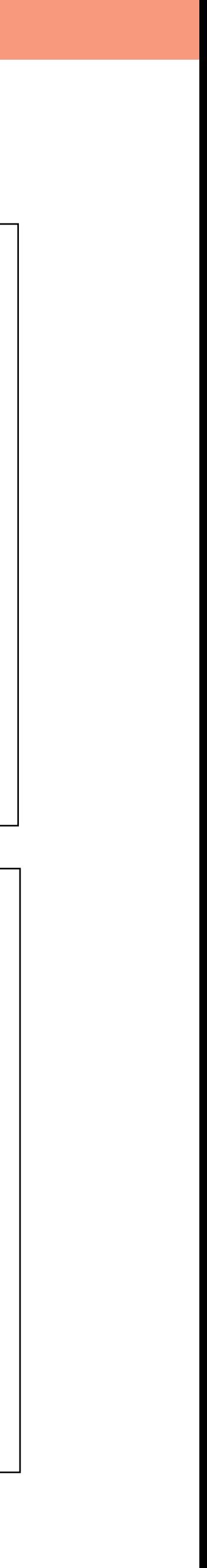